# Содержание

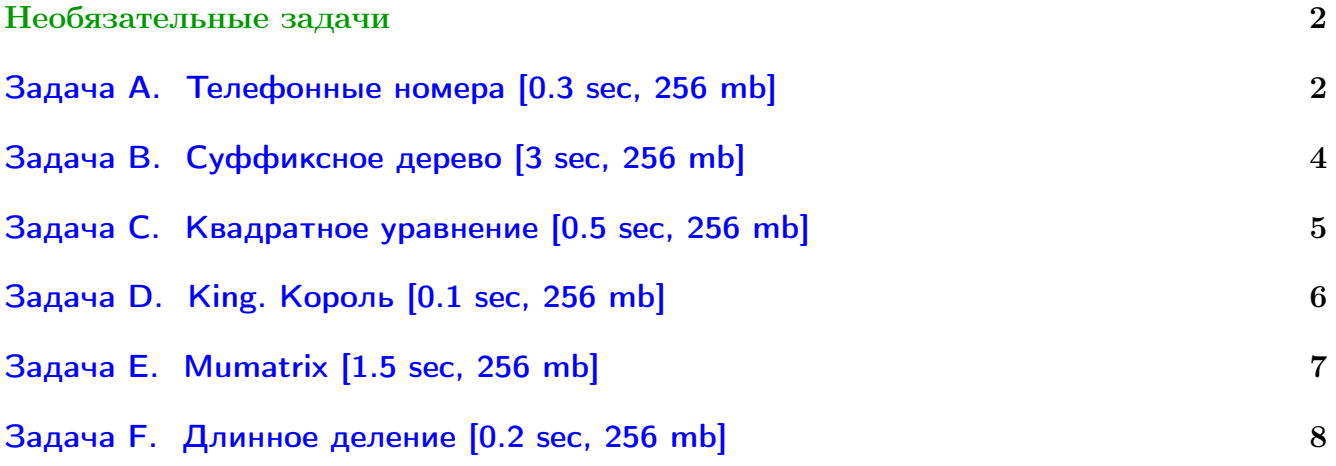

Обратите внимание, входные данные лежат в стандартном потоке ввода (он же stdin), вывести ответ нужно в стандартный поток вывода (он же stdout).

В некоторых задачах большой ввод и вывод. Пользуйтесь [быстрым вводом-выводом.](http://acm.math.spbu.ru/~sk1/algo/input-output/fread_write_export.cpp.html)

В некоторых задачах нужен STL, который активно использует динамическую память (set-ы, map-ы) [переопределение стандартного аллокатора](http://acm.math.spbu.ru/~sk1/algo/memory.cpp.html) ускорит вашу программу.

Обратите внимание на GNU C++ компиляторы с суффиксом inc, они позволяют пользоваться [дополнительной библиотекой.](http://acm.math.spbu.ru/~sk1/algo/lib/optimization.h.html) Под ними можно сдать [вот это.](http://acm.math.spbu.ru/~sk1/algo/lib/)

# <span id="page-1-0"></span>Необязательные задачи

# <span id="page-1-1"></span>Задача A. Телефонные номера [0.3 sec, 256 mb]

В современном мире вы встречаетесь с огромным количеством телефонных номеров, которые со временем становятся всё длиннее и длиннее. И вам приходится запоминать эти номера. Одним из простых способов запоминания является сопоставление букв каждой цифре, как показано на следующем рисунке:

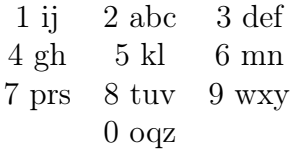

Таким образом, каждому слову или группе слов может быть сопоставлен уникальный номер, так что можно запоминать слова вместо телефонных номеров. Очевидно, есть особый шарм в том, чтобы найти простую взаимосвязь между словом, используемым для запоминания телефонного номера, и владельцем этого номера. Так, телефонный номер 941837296 вашего друга, играющего в шахматы, может быть прочитан как WHITEPAWN (белая пешка), а номер 2855304 Вашего любимого учителя может быть прочитан как BULLDOG (бульдог). Напишите программу, находящую самую короткую последовательность слов (имеющую наименьшее количество слов), которая соответствует заданному номеру телефона и заданному списку слов. Соответствие описано на рисунке выше.

### Формат входных данных

Ввод состоит из набора тестов. Первая строка каждого теста содержит номер телефона, к которому нужно подобрать мнемонику. Номер состоит не более чем из 100 цифр. Вторая строка содержит общее количество слов в словаре (максимум 50 000). Каждая из оставшихся строк содержит одно слово, состоящее не более чем из 50 строчных латинских букв. Общий размер ввода не превосходит 300 килобайт. Последняя строка ввода содержит число −1.

### Формат выходных данных

Каждая строка вывода должна содержать кратчайшую последовательность слов, найденную вашей программой. Слова должны быть разделены одиночными пробелами. Если для входных данных нет решения, соответствующая строка вывода должна содержать текст "No solution.". Если существует несколько решений, имеющих одинаковое количество слов, можете выбрать любое из них.

# Примеры

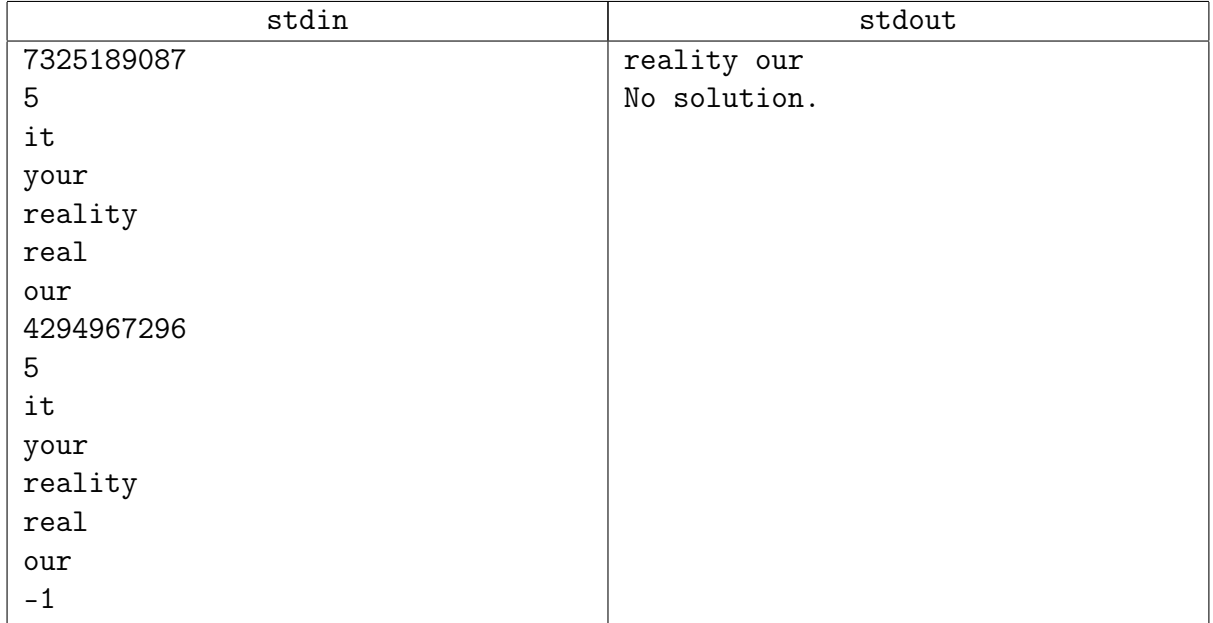

# Подсказка по решению

Бор.

## <span id="page-3-0"></span>Задача В. Суффиксное дерево [3 sec, 256 mb]

Дана строка *s*. Постройте сжатое суффиксное дерево для строки *s* и выведите его. Найдите такое дерево, которое содержит минимальное количество вершин.

#### Формат входных данных

В первой строке записана строка  $s$   $(1 \leqslant |s| \leqslant 10^5)$ , последний символ строки доллар «\$», остальные символы строки маленькие латинские буквы.

#### Формат выходных данных

Пронумеруйте вершины дерева от 0 до  $n-1$  в порядке обхода в глубину, обходя поддеревья в порядке лексикографической сортировки исходящих из вершины рёбер. Используйтся ASCII-коды символов для определения их порядка.

В первой строке выведите число  $n$  – количество вершин дерева. В следующих  $n-1$  строках выведите описание вершин дерева, кроме корня, в порядке увелечения их номеров.

Описание вершины дерева  $v$  состоит из трёх целых чисел:

 $p, l f, r f, r g e p (0 \leq p \leq n, p \neq v)$  – номер родителя текущей вершины.

На ребер ведущем из р в *v* написана подстрока  $s[lf..rf)$   $(0 \leq l f \leq rf \leq |s|)$ .

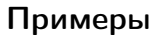

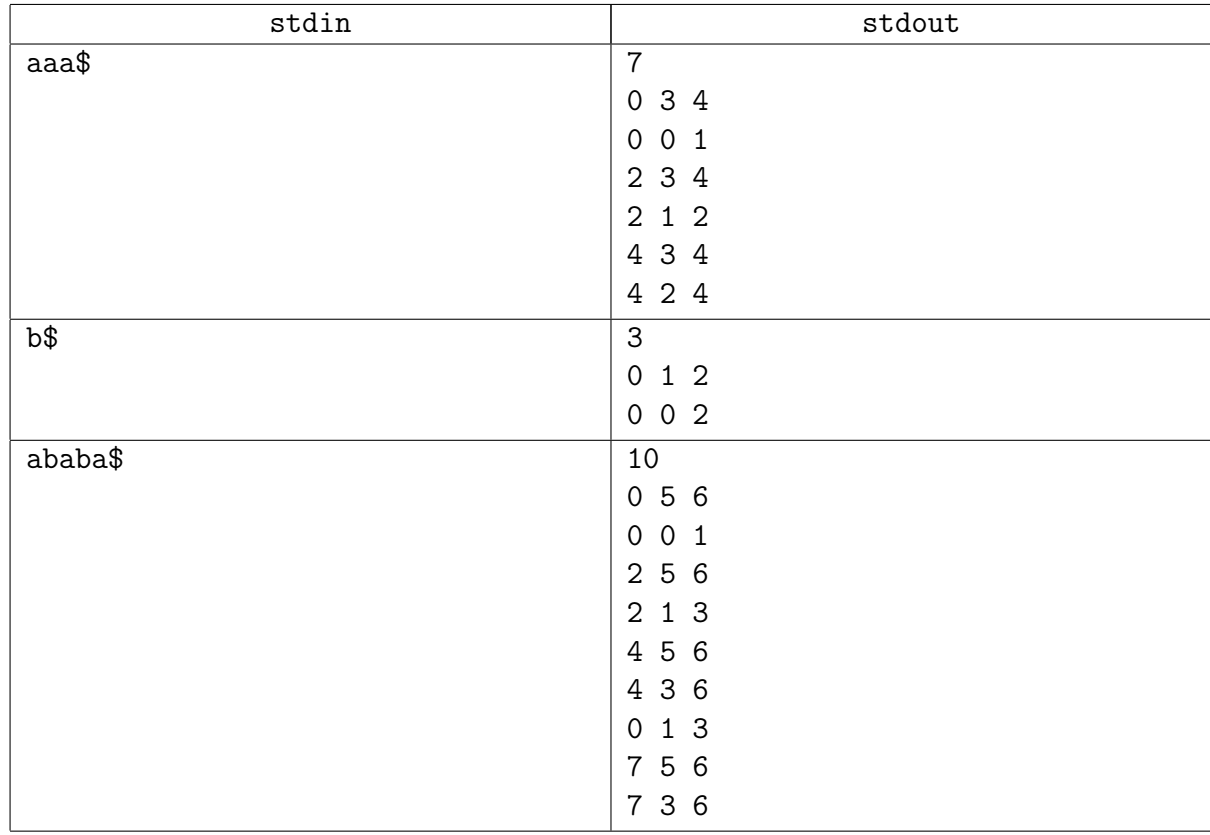

#### Подсказка по решению

Вы можете написать Укконена, да.

А можете построить суффиксный массив и уже из него сделать дерево.

## <span id="page-4-0"></span>Задача С. Квадратное уравнение [0.5 sec, 256 mb]

Детей в школе учат решать квадратные уравнения, т.е. уравнения вида

$$
ax^2 + bx + c = 0,
$$

где a, b и c некоторые заданные действительные числа, а  $x$  — действительное число, которое необходимо найти.

В этой задаче вам потребуется решить квадратное уравнение для многочленов с коэффициентами из нулей или единиц, и все операции производятся по модулю 2.

Даны многочлены  $a(t)$ ,  $b(t)$  и  $c(t)$ , найдите такой полином  $x(t)$  что

$$
a(t)x^{2}(t) + b(t)x(t) + c(t) = 0,
$$

где равенство понимается как равенство многочленов. Напомним, что многочлены равны тогда и только тогда, когда равны их коэффициенты при соответствующих степенях t.

#### Формат входных данных

Входной файл содержит многочлены  $a(t)$ ,  $b(t)$  и  $c(t)$ , которые задаются их степенями, за которыми следуют коэффициенты, начиная со старшего. Нулевые многочлены в данной задаче имеют степень -1. Степени всех многочленов не превосходят 127. Между старшим коэффициентом и степенью находится два пробела. После многочлена степени -1 также находится один пробел.

#### Формат выходных данных

Если есть хотя бы одно решение уравнения, выведите любое из них в таком же формате. Старший коэффициент найденного многочлена не должен быть нулевым. Степень полинома не должна превышать 512.

В противном случае напечатайте "no solution".

#### Примеры

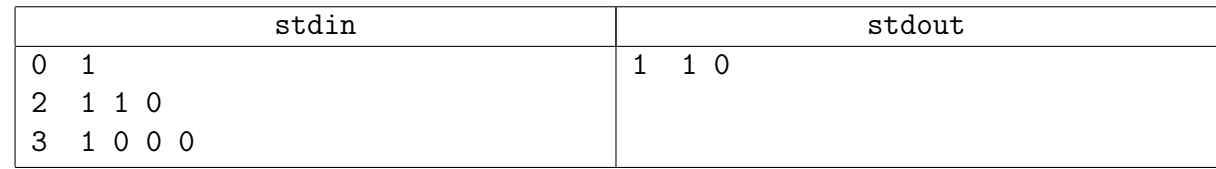

#### Подсказка по решению

Подставьте значения  $t = 0, 1, 2...$ 

Не бойтесь раскрыть скобки в  $x^2(t)$ , не забывайте, что  $2 = 0$  в поле  $\mathbb{F}_2$ .

### <span id="page-5-0"></span>Задача D. King. Король [0.1 sec, 256 mb]

И было у мужика три дочери. . .

В Тридесятом царстве, Тридевятом государстве жил-был король. И было у короля  $n$ дочерей. В Тридесятом царстве жили *п* прекрасных юношей, и король знал, какие юноши нравятся каждой дочери (поскольку дочери были молодыми и безшабашными, то им могли нравиться несколько юношей одновременно).

Однажды король приказал своему советнику подобрать для каждой дочери прекрасного юношу, за которого та сможет выйти замуж. Советник выполнил приказ и подобрал для каждой дочери для замужества прекрасного юношу, который ей нравился. Разумеется, каждый юноша может жениться только на одной из дочерей.

Посмотрев на список женихов, король сказал: «Мне нравится этот список, но я хочу знать для каждой дочери список всех юношей, за которых она может выйти замуж. Разумеется, при этом все остальные дочери также должны сохранить возможность выйти замуж за юношей, которые им нравятся».

Эта задача оказалася для советника слишком сложной. Помогите ему избежать казни, решив ее.

#### Формат входных данных

Первая строка входного файла содержит число  $n-$ количество дочерей  $(1 \leq n \leq 2000)$ . Следующие *п* строк содержат списки прекрасных юношей, которые нравятся дочерям. В начале идет  $k_i$  — количество юношей, которые нравятся *i*-ой дочери. Затем идут  $k_i$  целых чисел от 1 до  $n-$ номера юношей. Сумма  $k_i$  не превышает 200 000.

Последняя строка входного файла содержит список, составленный советником — *п* различных чисел от 1 до *п*: для каждой дочери — номер прекрасного юноши, за которого она может выйти замуж. Гарантируется, что список корректен — то есть каждой девушке нравится выбранный для неe юноша.

#### Формат выходных данных

Выходной файл должен содержать *n* строк. Для каждой девушки выведите  $l_i$  – количество различных юношей, за которых она может выйти замуж. После этого выведите  $l_i$ чисел — номера этих юношей в произвольном порядке.

#### Пример

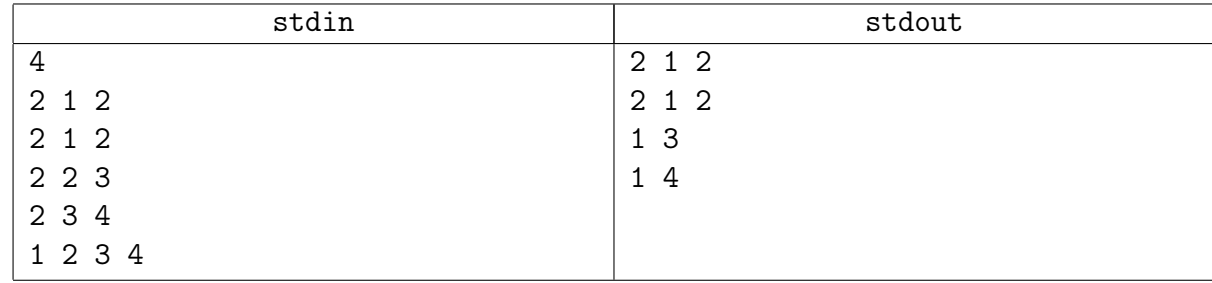

#### Подсказка по решению

Умеем решать с пар.

## <span id="page-6-0"></span>Задача E. Mumatrix [1.5 sec, 256 mb]

Дана бинарная матрица. Возвести ее в квадрат по модулю 2.

#### Формат входных данных

Во входном файле число  $n$   $(1 \le n \le 4000)$ . Далее *n* строк. В каждой *п* символов. Каждый — или 0, или 1.

#### Формат выходных данных

В выходной одно число — количество единиц в матрице-квадрате-исходной.

#### Пример

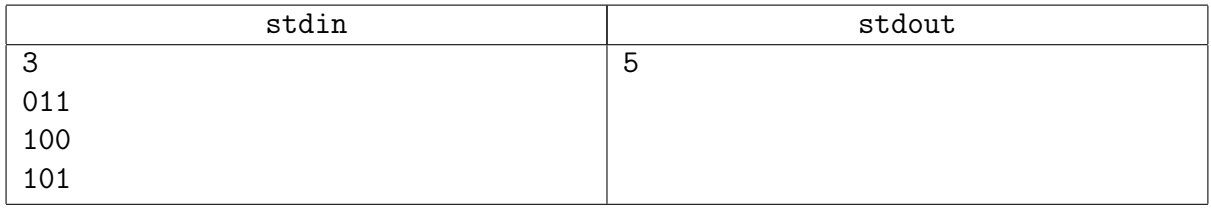

#### Замечание

Почувствуйте насколько здоровенные матрицы вы теперь умеет умножать.

# <span id="page-7-0"></span>Задача F. Длинное деление [0.2 sec, 256 mb]

Даны два целых положительных числа. Найти частное и остаток от деления.

#### Формат входных данных

Мультитест. Каждый тест задаётся двумя строками. Суммарная длина чисел до 50 000.

#### Формат выходных данных

Для каждого теста выведите две строки – частное и остаток

#### Примеры

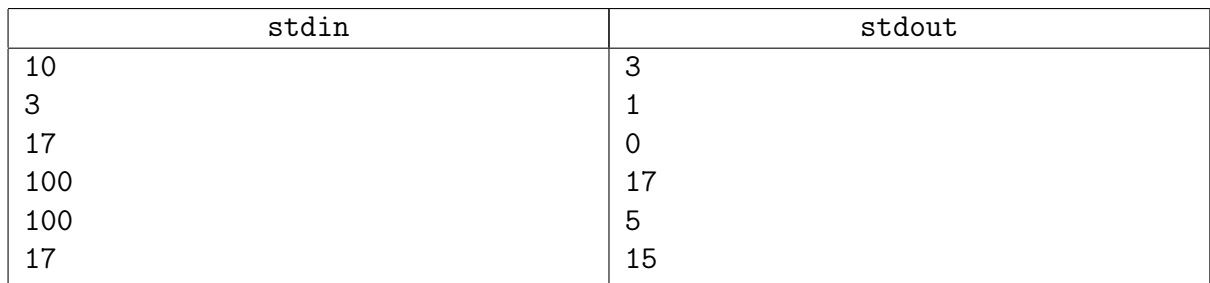

### Подсказка по решению

Решение за  $\mathcal{O}\left(\frac{n^2}{k^2}\right)$  $\frac{n^2}{k^2}$ ) зайдёт по времени. Система счисления равна  $10^k$ .